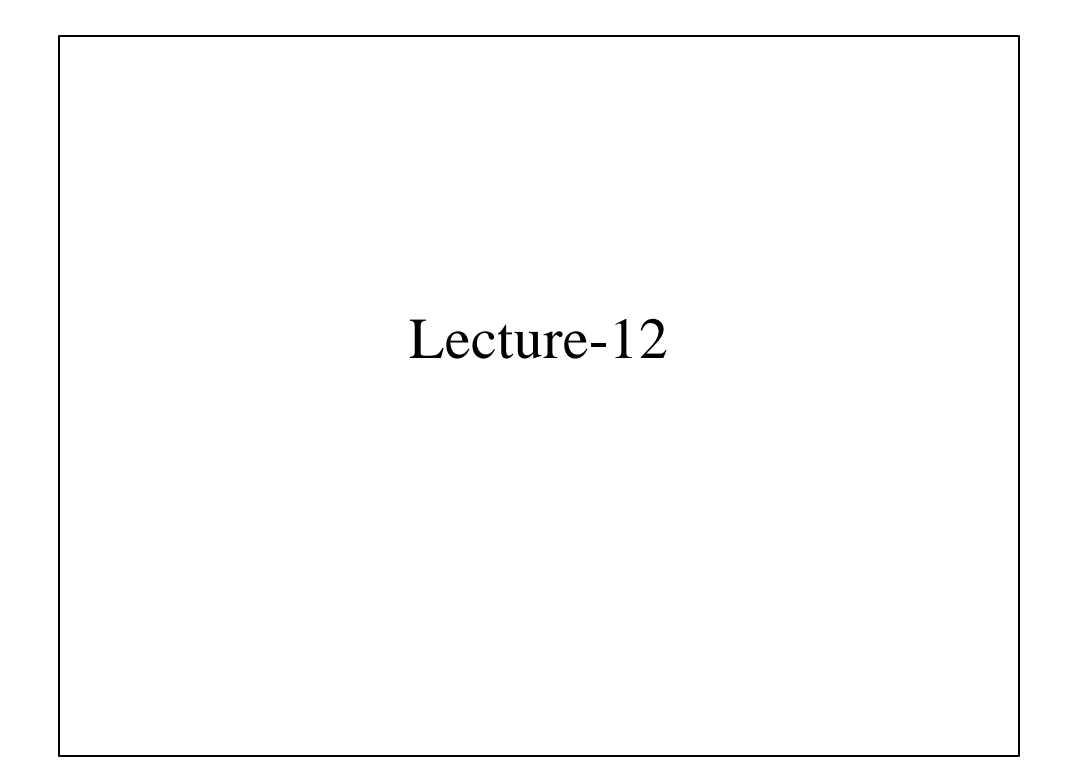

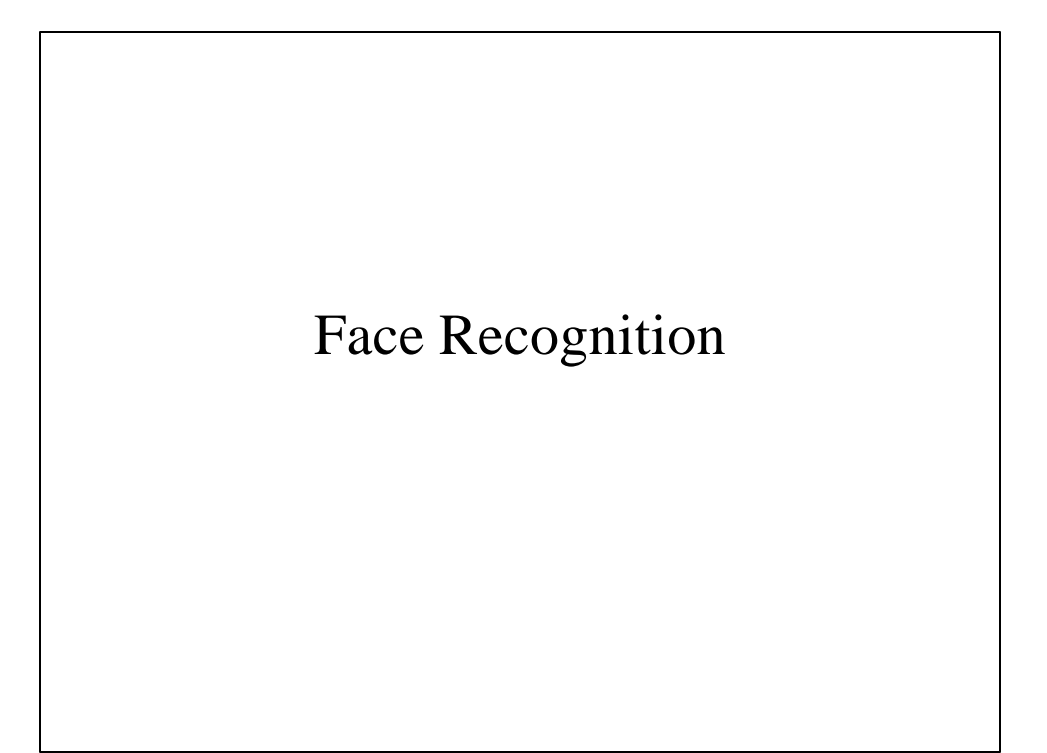

## Simple Approach

- Recognize faces (mug shots) using gray levels (appearance)
- Each image is mapped to a long vector of gray levels
- Several views of each person are collected in the model-base during training
- During recognition a vector corresponding to an unknown face is compared with all vectors in the model-base
- The face from model-base, which is closest to the unknown face is declared as a recognized face.

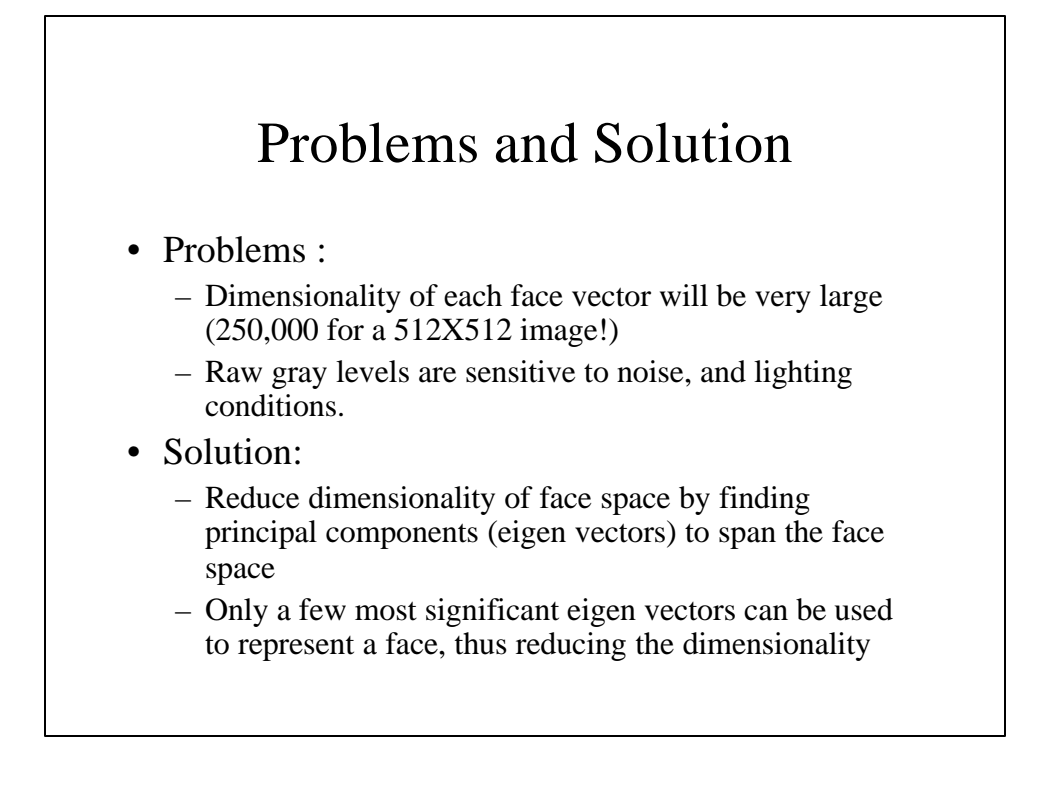

## Eigen Vectors and Eigen Values

The eigen vector, x, of a matrix *A* is a special vector, with the following property

 $Ax = Ix$  Where  $\ddot{e}$  is called eigen value

To find eigen values of a matrix A first find the roots of:

det(*A*−*lI*)=0

Then solve the following linear system for each eigen value to find corresponding eigen vector

(*A*−*lI*)*x*=0

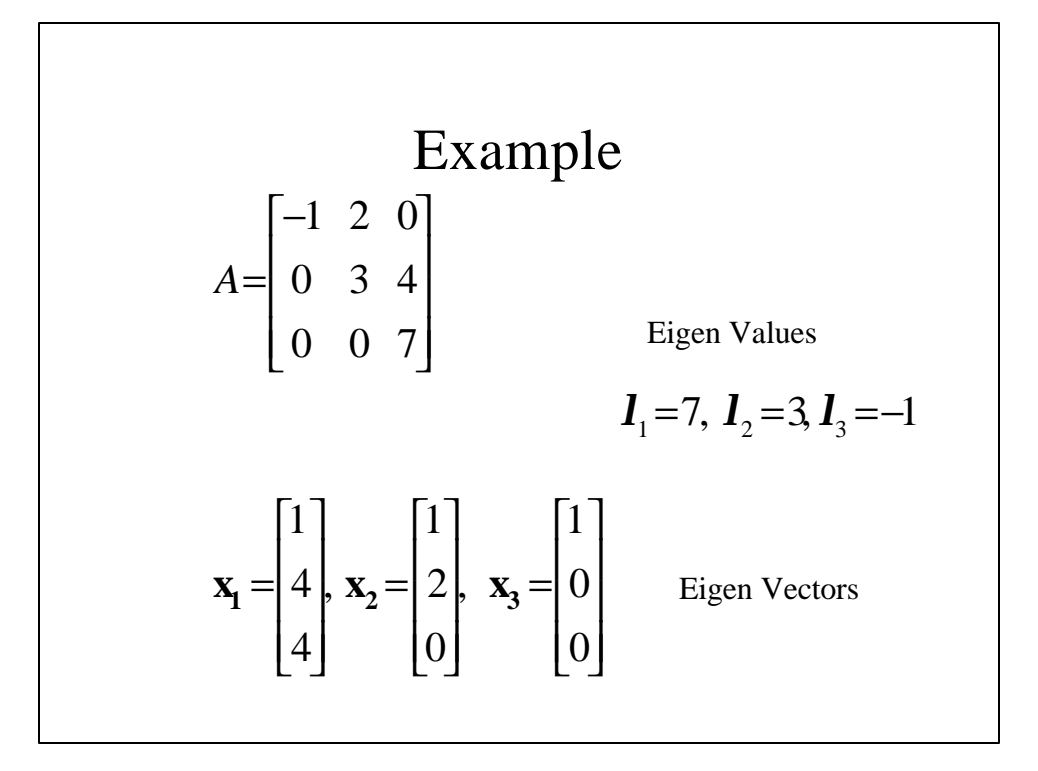

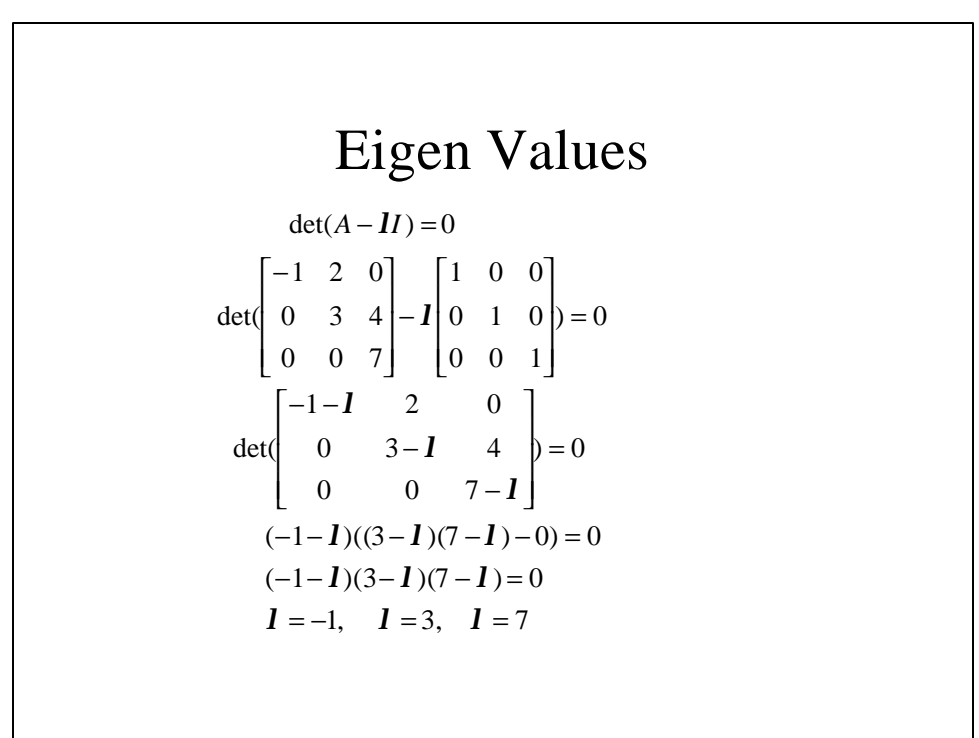

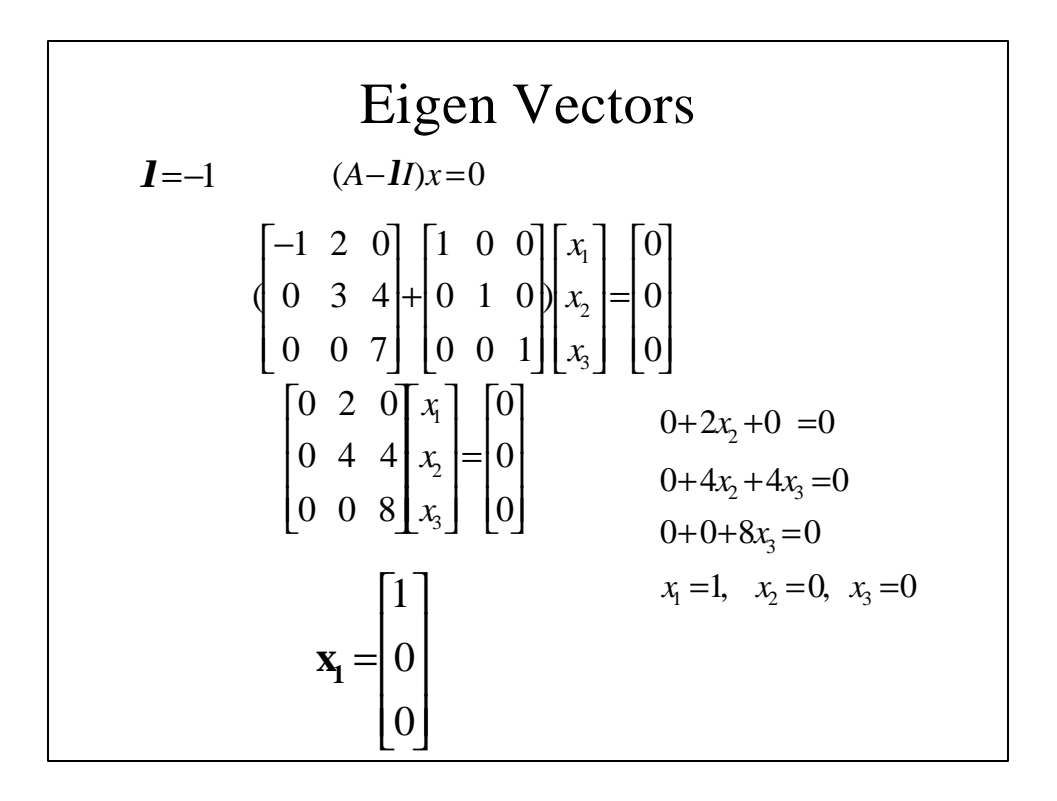

#### Face Recognition

Collect all gray levels in a long vector *u:*

 $u = (I(1,1),\ldots,I(1,N), I(2,1),\ldots,I(2,N),\ldots,I(M,1),\ldots,I(M,N))^T$ 

Collect *n* samples (views) of each of *p* persons in matrix A (MN X pn):

 $A = [u_1^1, \dots, u_n^1, u_1^2, \dots, u_n^2, \dots, u_1^p, \dots, u_n^p]$ 

Form a correlation matrix L (MN X MN):

 $L = AA^T$ 

Compute eigen vectors,  $f_1, f_2, f_3, \ldots, f_{n_1}$ , of L, which form a bases for whole face space

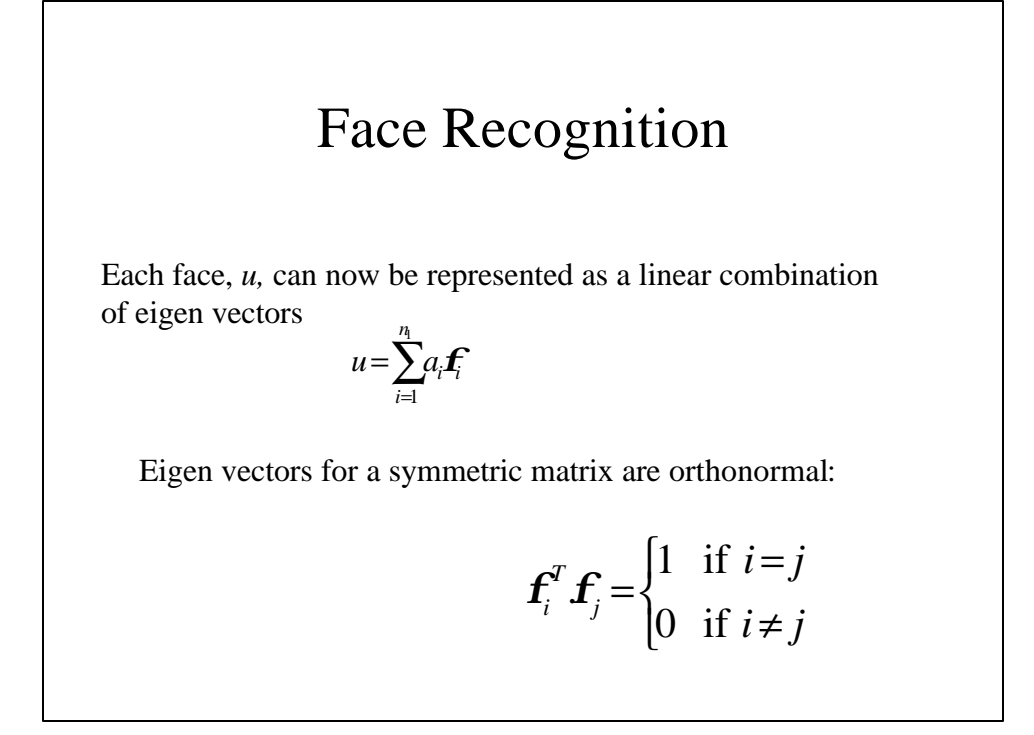

Face Recognition  
\n
$$
u_x^T \boldsymbol{f} = (\sum_{i=1}^n a_i \boldsymbol{f}_i)^T \boldsymbol{f}_i
$$
\n
$$
= (a_i \boldsymbol{f}_i^T + a_2 \boldsymbol{f}_2^T + ... + a_i \boldsymbol{f}_i^T + ... + a_n \boldsymbol{f}_n^T) \boldsymbol{f}_i
$$
\n
$$
u_x^T \boldsymbol{f}_i = (a_i \boldsymbol{f}_1^T \boldsymbol{f}_i + a_2 \boldsymbol{f}_2^T \boldsymbol{f}_i + ... + a_i \boldsymbol{f}_i^T \boldsymbol{f}_i + ... + a_n \boldsymbol{f}_n^T \boldsymbol{f}_i)
$$
\n
$$
u_x^T \boldsymbol{f}_i = a_i
$$
\nTherefore:  
\n
$$
a_i = u_x^T \boldsymbol{f}_i
$$

## Face Recognition L is a large matrix, computing eigen vectors of a large matrix is time consuming. Therefore compute eigen vectors of a smaller matrix, C:  $C = A^T A$ Let  $\mathbf{a}_i$  be eigen vectors of C, then  $A\mathbf{a}_i$  are the eigen vectors of A: *Ca<sup>i</sup>* = *lia<sup>i</sup> i i i <sup>T</sup> A Aa* = *la*  $AA^T(Aa) = I_i(Aa)$  $L(Aa) = I_i(Aa)$

## Training

- Create *A* matrix from training images
- Compute *C* matrix from *A*.
- Compute eigenvectors of *C*.
- Compute eigenvectors of *L* from eigenvectors of *C*.
- Select few most significant eigenvectors of *L* for face recognition.
- Compute coefficient vectors corresponding to each training image.
- For each person, coefficients will form a cluster, compute the mean of cluster.

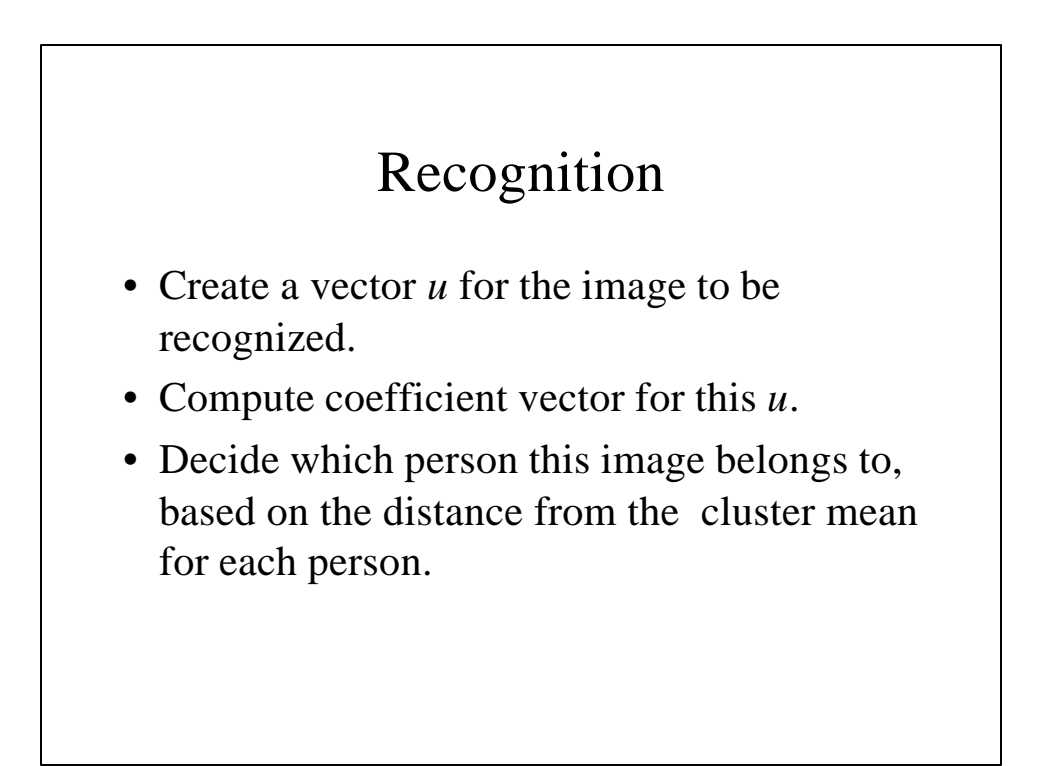

```
load faces.mat
C=A'*A;[vectorC,valueC]=eig(C);
ss=diag(valueC);
[ss,iii]=sort(-ss);
vectorC=vectorC(:,iii);
vectorL=A*vectorC(:,1:5);
Coeff=A'*vectorL;
for I=1:30model(i, :)=mean(coeff((5*(i-1)+1):5*I,:));
end
while (1)
         imagename=input('Enter the filename of the image to 
         Recognize(0 stop):');
         if (imagename <1)
         break;
         end;
         imageco=A(:,imagename)'*vectorL;
         disp (.'');
         disp ('The coefficients for this image are:');
```
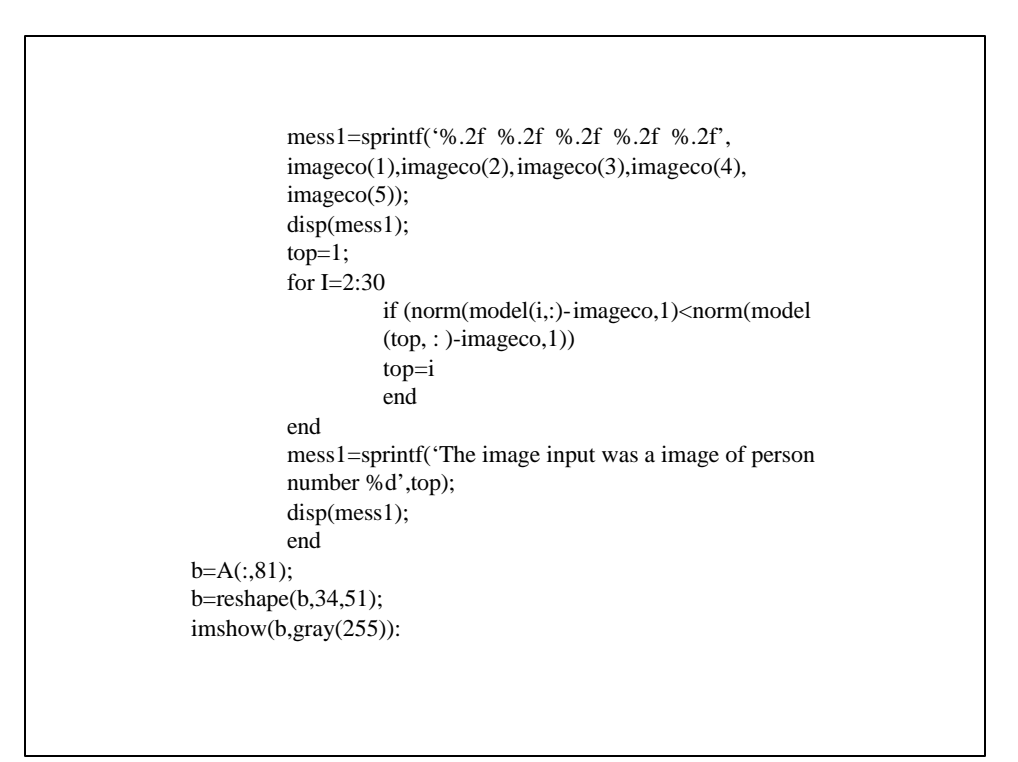

# Webpage

http://vismod.www.media.mit.edu/vismod/demos/

## Visual Lipreading

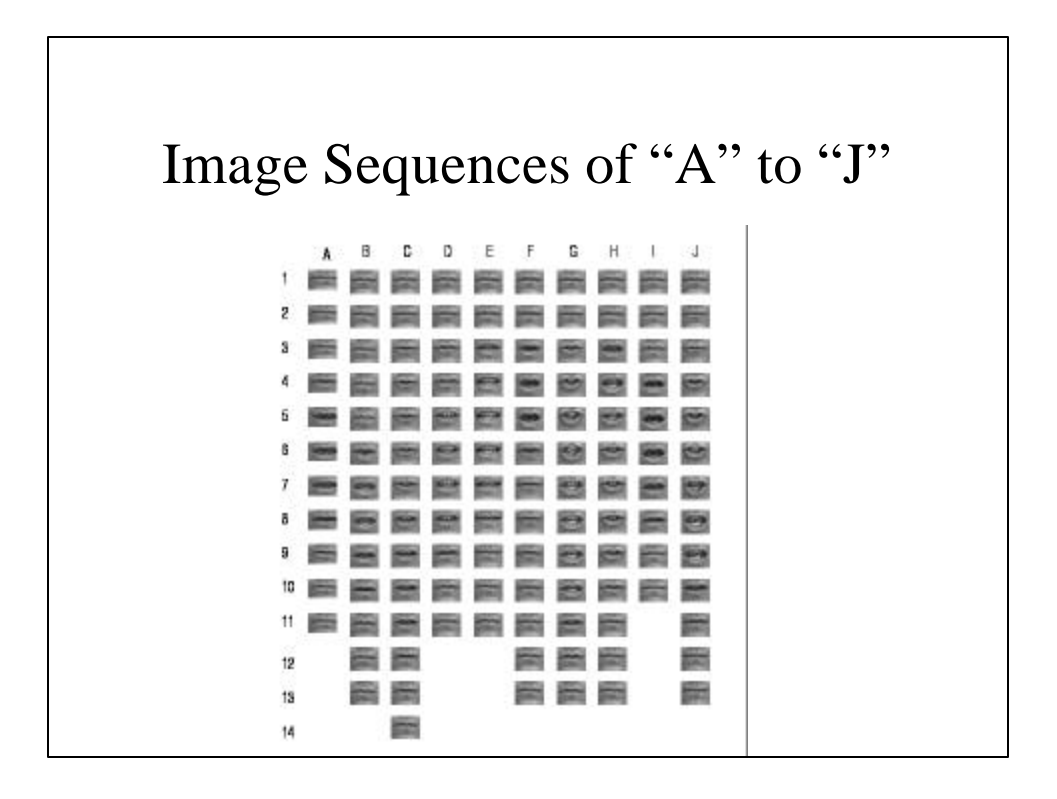

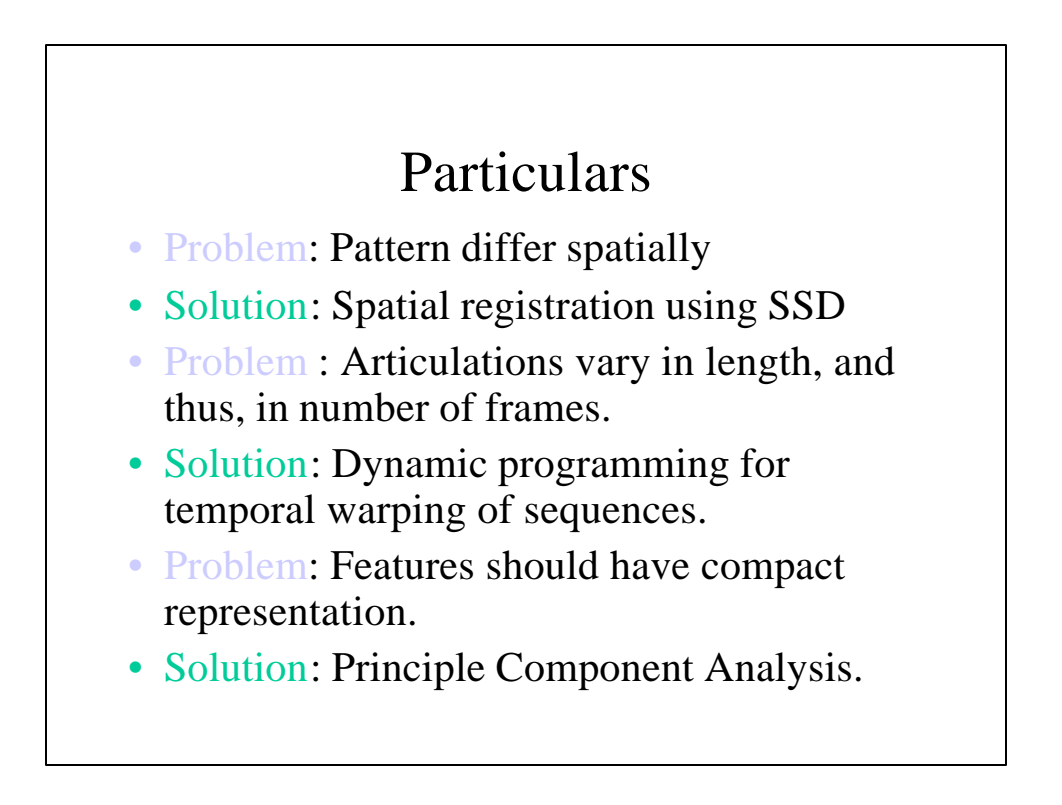

### Feature Subspace Generation

- Generate a lower dimension subspace onto which image sequences are projected to produce a vector of coefficients.
- Components
	- Sample Matrix
	- Most Expressive Features

#### Generating the Sample Matrix

• Consider  $e$  letters, each of which has a training set of K sequences. Each sequence is compose of images:

$$
I^{}_1, I^{}_2, \ldots, I^{}_P
$$

• Collect all gray-level pixels from all images in a sequence into a vector:

 $u = (I_1(1,1), \ldots, I_1(M, N), I_2(1,1), \ldots, I_2(M, N), \ldots, I_p(1,1), \ldots, I_p(M, N))$ 

# . Generating the Sample Matrix • For letter **W**, collect vectors into matrix T  $T_w = [u^1, u^2, \dots u^K]$  $\frac{1}{w}$ • Create sample matrix A:  $A = [T_1, T_2, \dots T_e]$ •The eigenvectors of a matrix  $L = AA^T$  are defined as:  $Lf_i = I_i f_i$

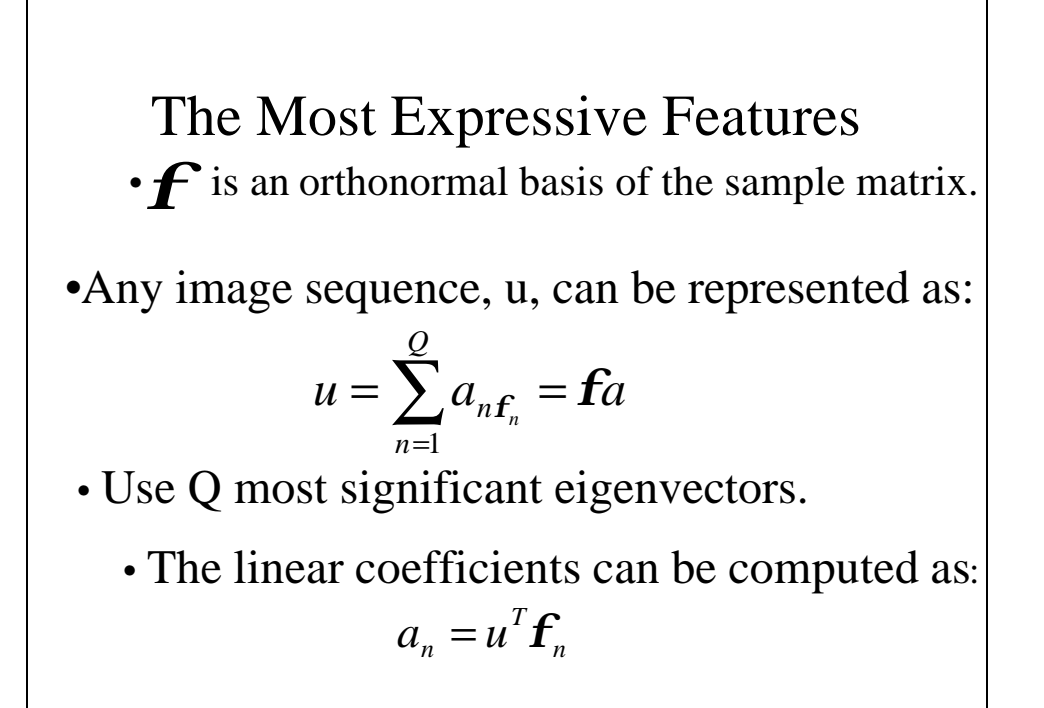

# Training Process

- Model Generation
	- Warp all the training sequences to a fixed length.
	- Perform spatial registration (SSD).
	- Perform PCA.
	- Select Q most significant eigensequences, and compute coefficient vectors "a".
	- Compute mean coefficient vector for each letter.

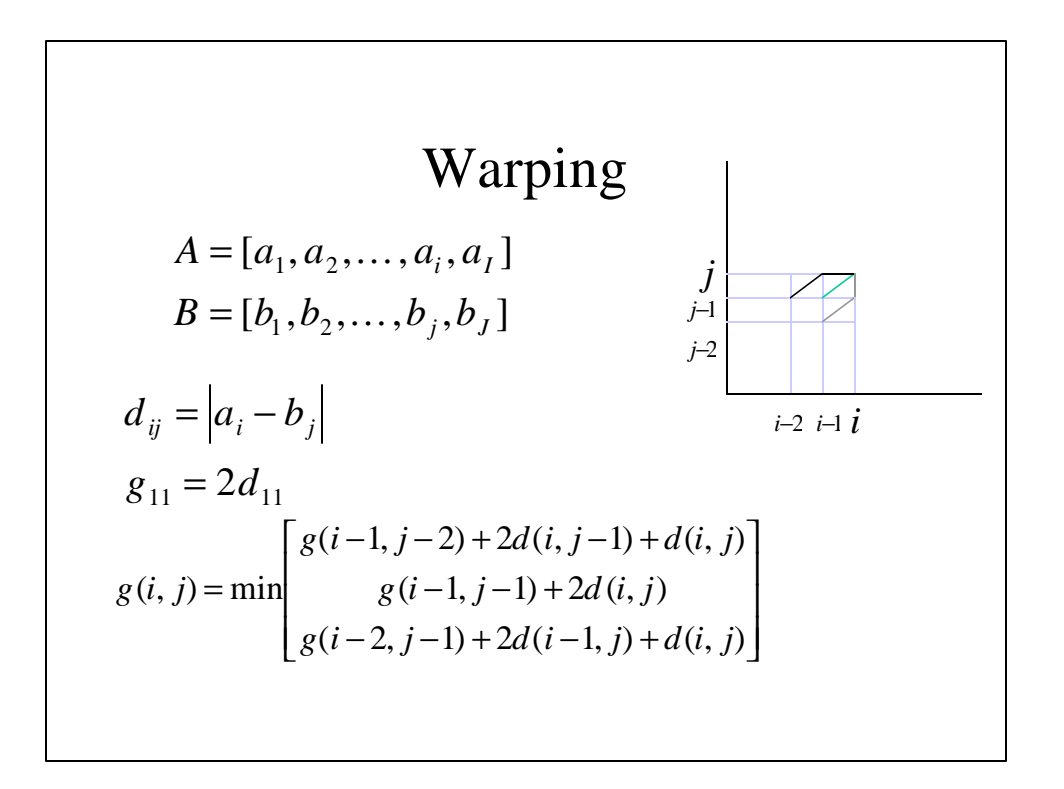

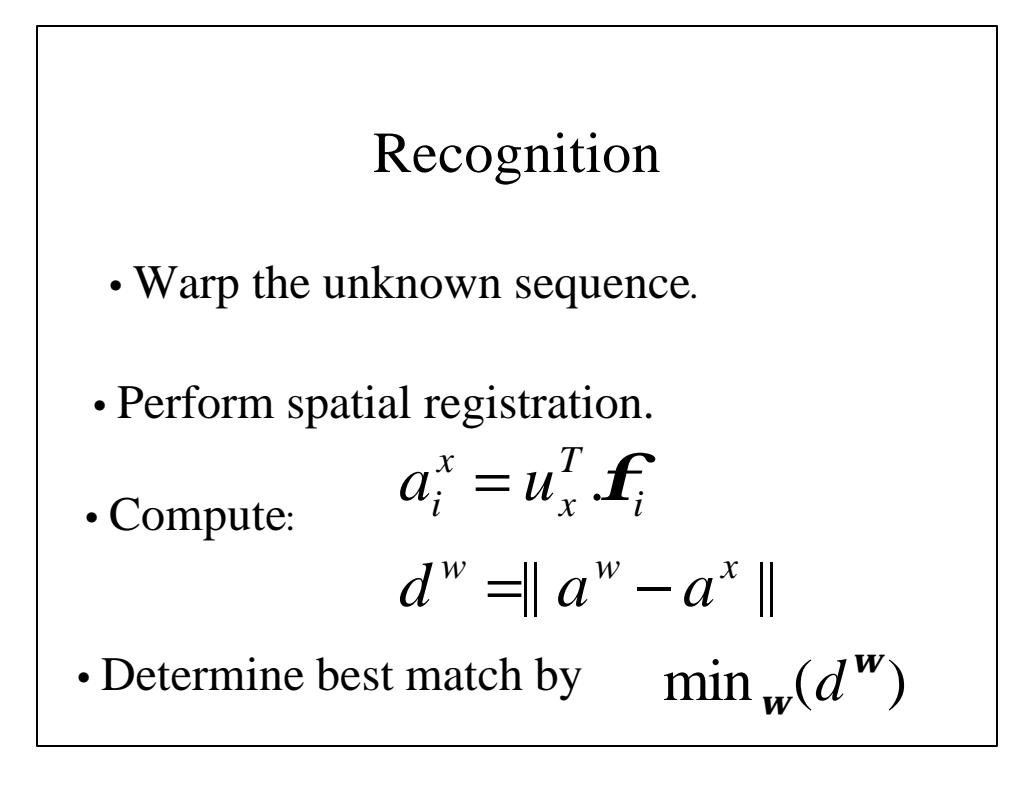

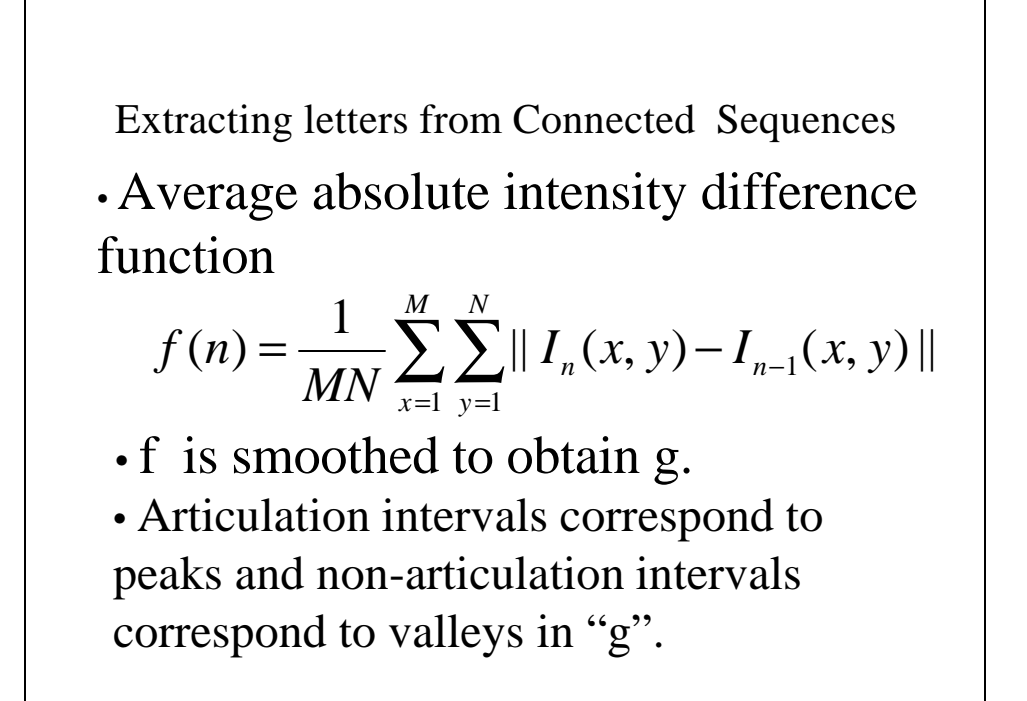

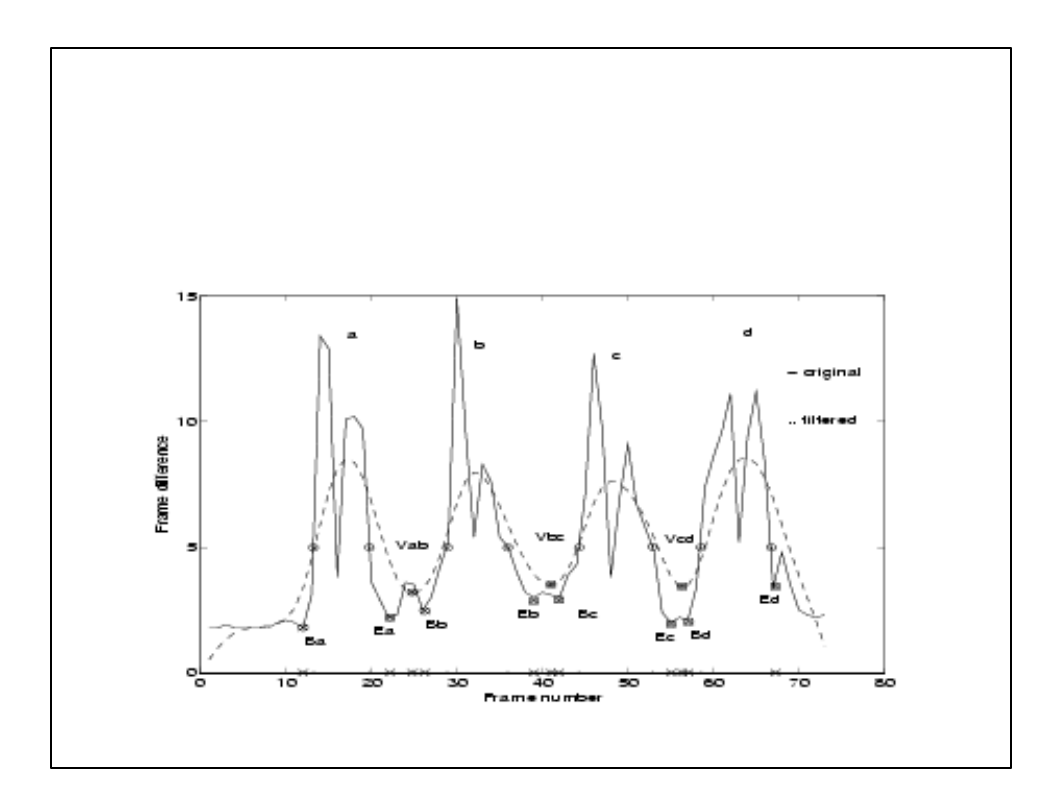

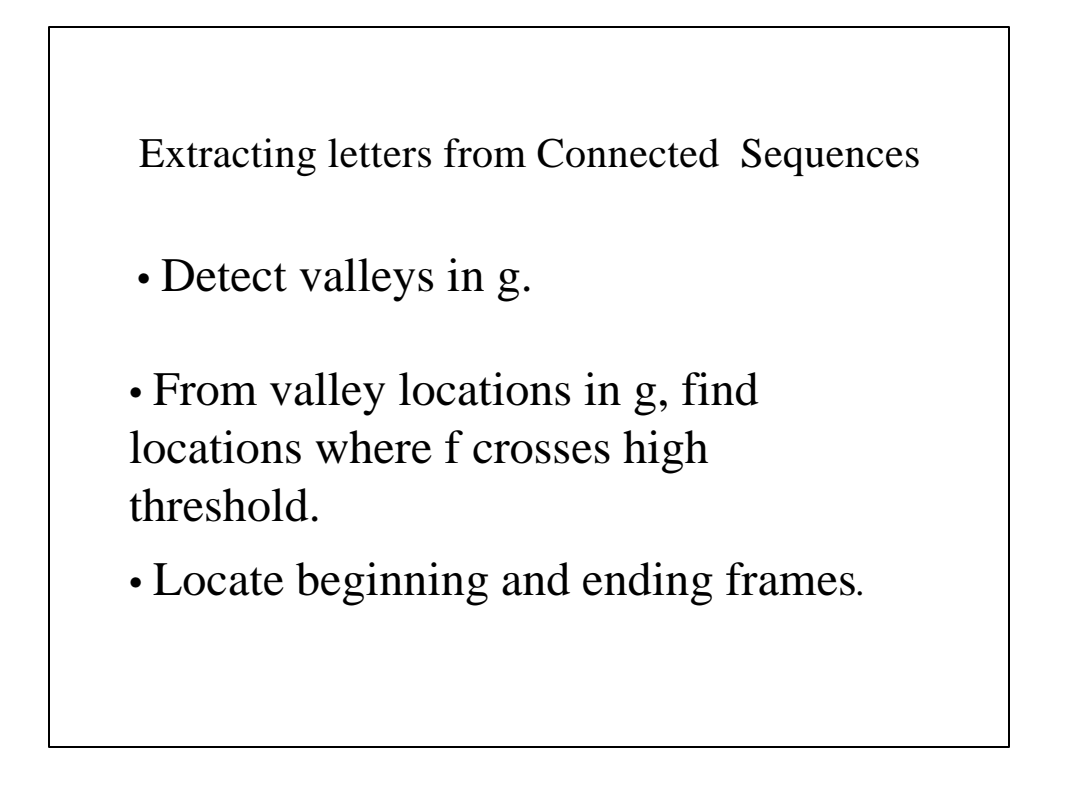

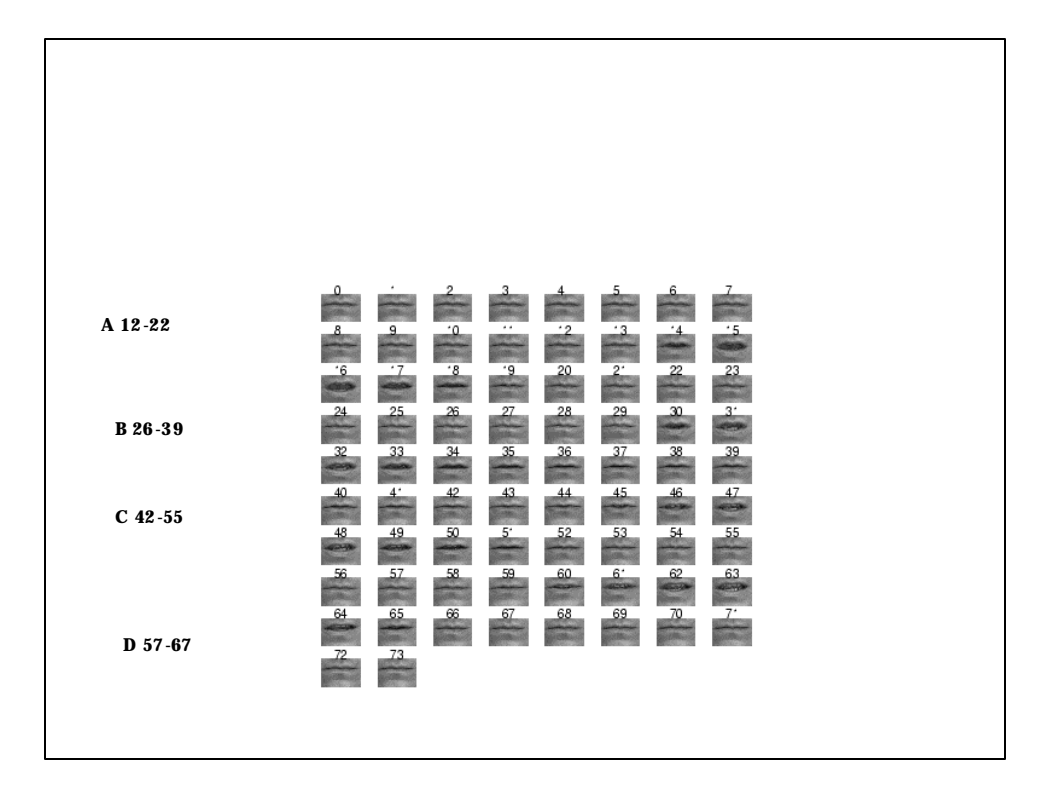

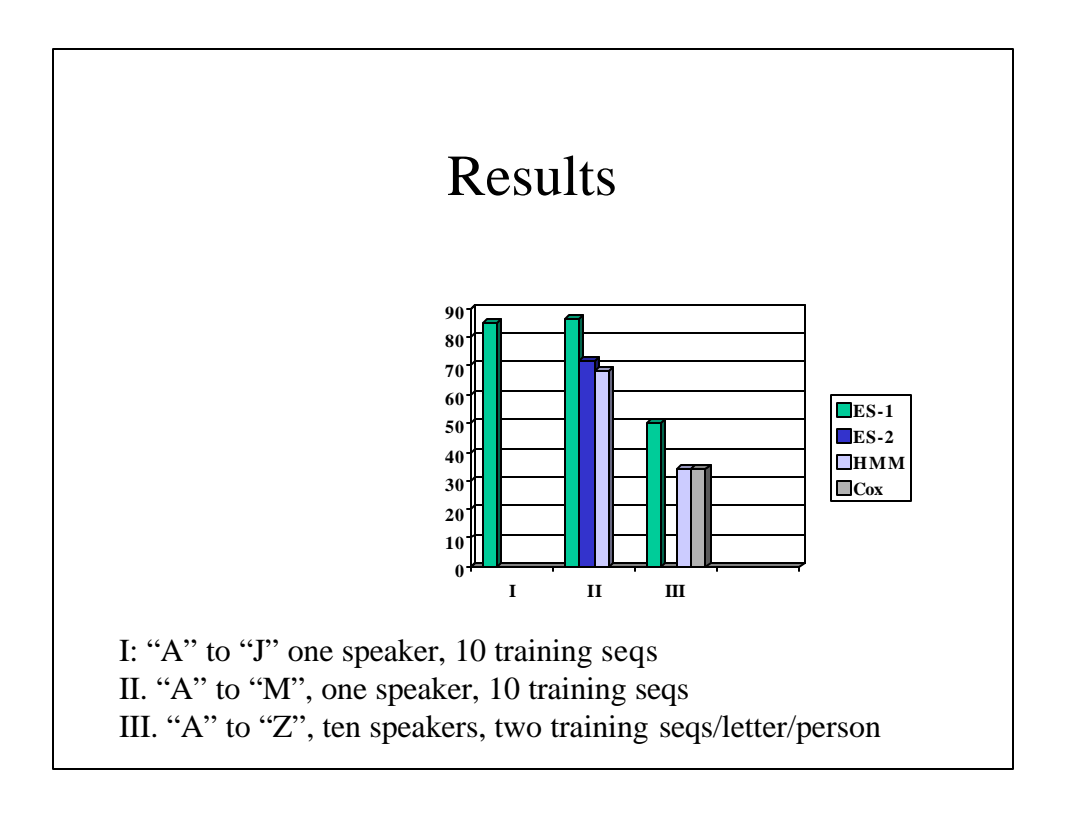

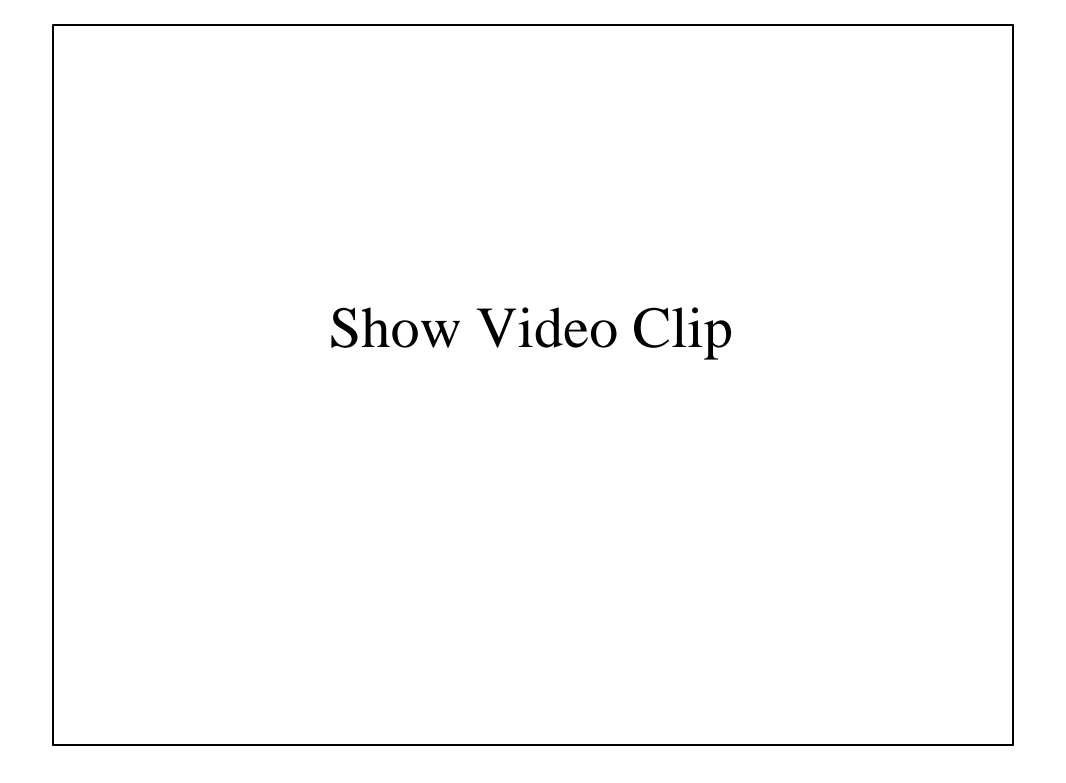

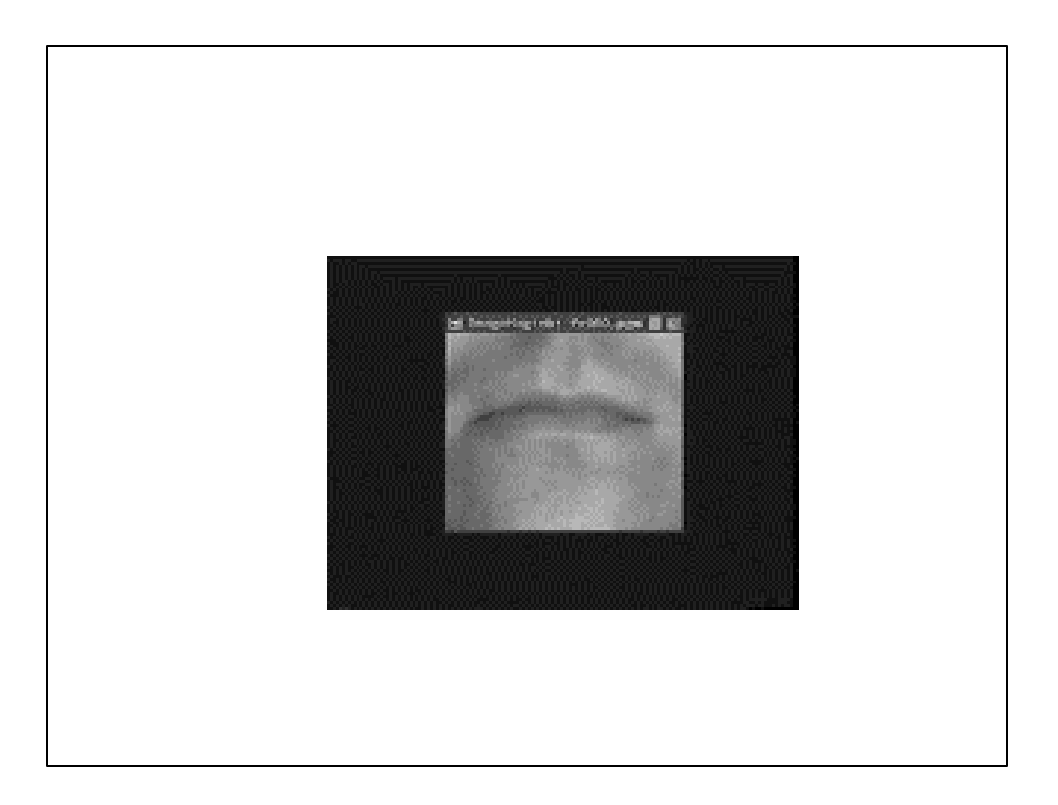

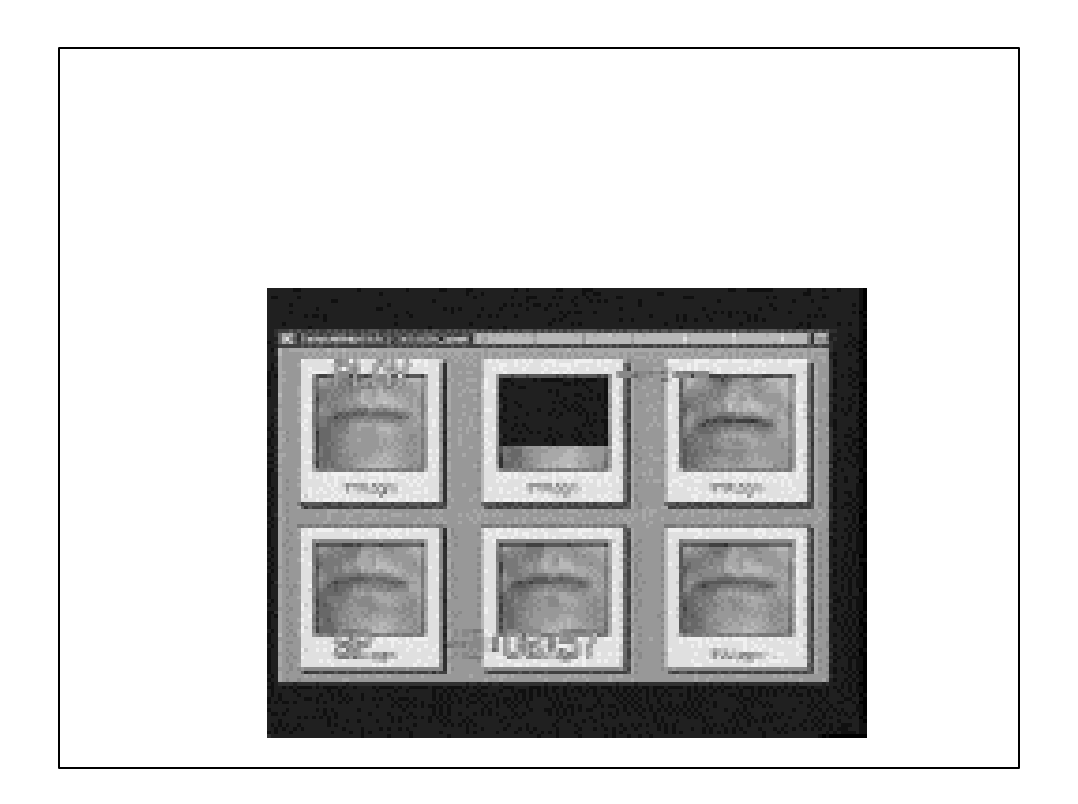

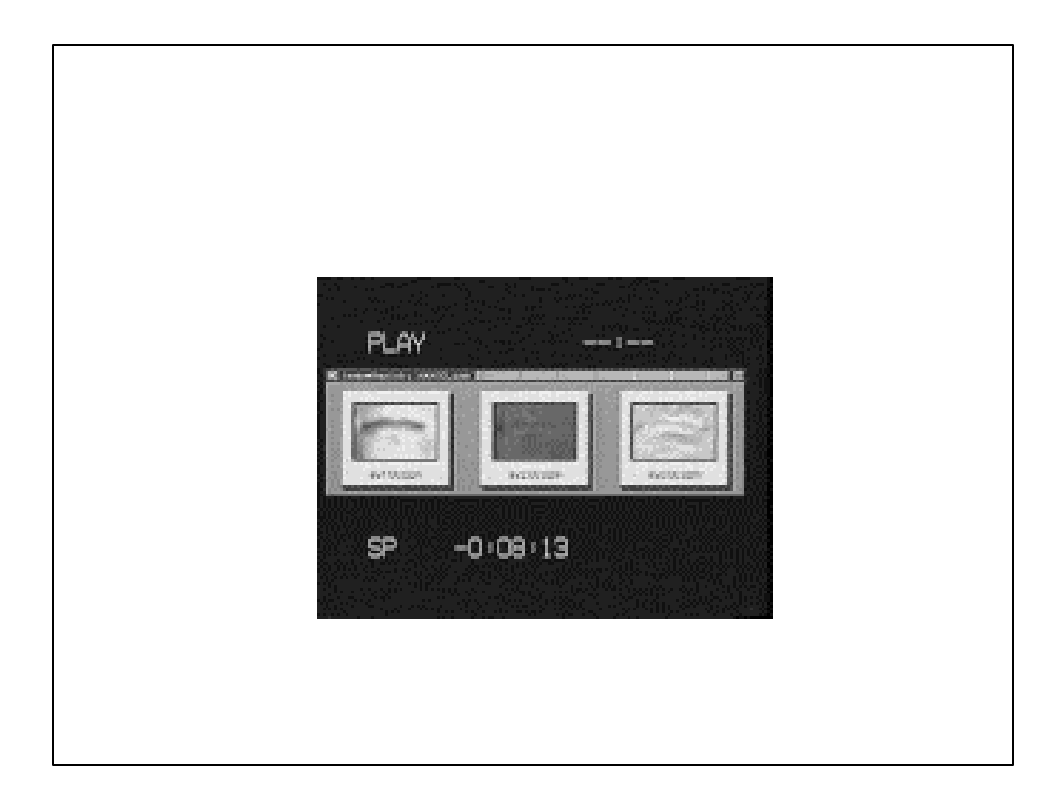

#### paper

http://www.cs.ucf.edu/~vision/papers/shah/97/NDS97.pdf

## Program-2 & 3

- For the program-2 you will implement "Synthesizing Realistic Facial Expressions from Photographs" method (Lecture-11).
	- You will assume one view of face is available, the aim is to estimate a pose of camera, translation, rotation, scaling, etc.
	- Do not estimate the changes in "p", vertices.
	- If you have a better face model, like Alias, use it, otherwise use Candide model from the class webpage.
	- Select 13 feature points manually
	- Synthesize a face image from a novel view, once the pose is correctly estimated.
	- Due Nov 7

#### Program-2 & 3 • For Program-3 implement "Motion Estimation Using Flexible Wireframe Model" (Lecture-9). – Use the output of Program-2, conformed wireframe model – Assume simple optical flow constraint equation, no need to use generalized optical flow constraint equation

- Using estimated motion and changes in wireframe mode, sysnthesize image sequence, and compare it with the original sequence for video compression (MPEG-4).
- Due Nov 30